# **Módulo 9: Testing Funcional**

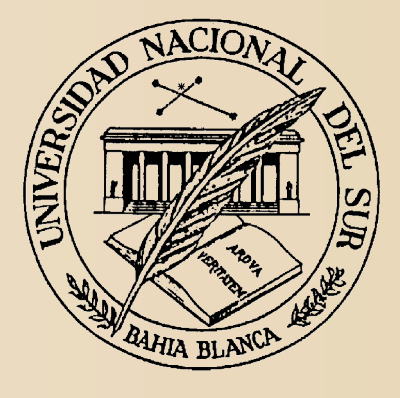

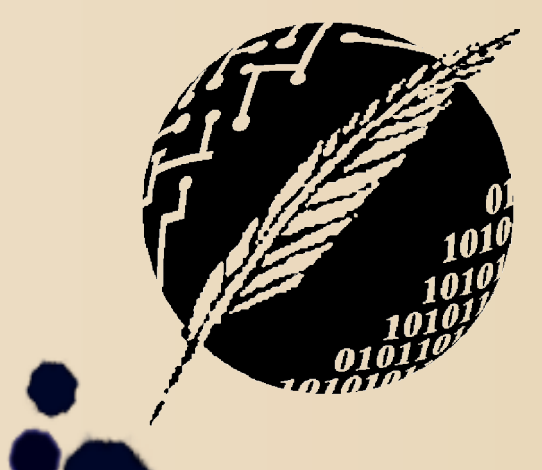

Diseño y Desarrollo de Software (*1er. Cuat. 2019*)

Profesora titular de la cátedra: Marcela Capobianco

Profesores interinos: Sebastian Gottifredi y Gerardo I. Simari

**Licenciatura en Ciencias de la Computación – UNS**

#### Licencia

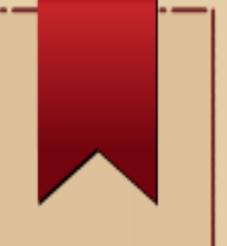

- Copyright ©2019 Marcela Capobianco.
- Se asegura la libertad para copiar, distribuir y modificar este documento de acuerdo a los términos de la GNU Free Documentation License, Version 1.2 o cualquiera posterior publicada por la Free Software Foundation, sin secciones invariantes ni textos de cubierta delantera o trasera.
- Una copia de esta licencia está siempre disponible en la página http://www.gnu.org/copyleft/fdl.html

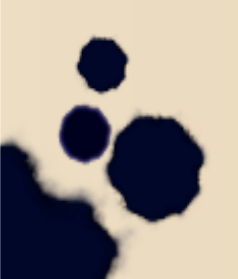

#### Resumen

- Las **técnicas** de prueba intentan establecer una **guía sistemática** para desarrollar pruebas que:
	- comprueben la **lógica** de los **componentes**
	- **verifiquen** los dominios de **entrada y salida** del programa
- El SW se prueba desde dos perspectivas:
	- pruebas de *caja negra* (requerimientos del software)
	- pruebas de *caja blanca* (lógica interna)

# Pruebas de *caja negra* (Testing Funcional)

- Se centran en los **requerimientos funcionales** del software.
- El programa es considerado como una *función* de sus **entradas**.
- Se intentan encontrar **defectos**:
	- **Funciones** incorrectas o ausentes
	- Defectos de **interfaz**
	- Defectos en **estructuras de datos**
	- Problemas de **inicialización** y **terminación**
		- Problemas de **rendimiento**

Clasificación de técnicas funcionales/caja negra

● Testing de **valores límite**

● Testing basado en **tablas de decisiones**

● Testing de **clases de equivalencia** 

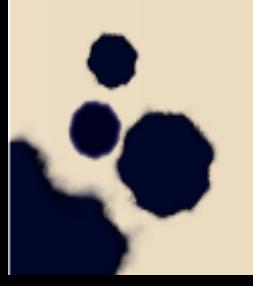

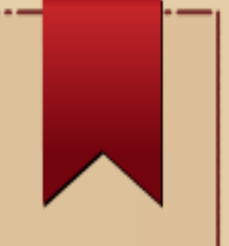

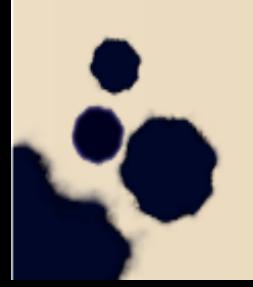

Supongamos que una función *F*(*x*1,*x*2) es implementada como un programa tal que:

- *x***1** y **x2** tienen *valores límites*:
	- $-$  *a* ≤ *x***1** ≤ *b* y
	- $-c \leq x2 \leq d$ .
- Debemos asegurarnos que la función se aplica dentro de los rangos validos
	- Esto algunas veces lo determina automaticamente el tipo de dato y es controlado en compilación
		- Esta técnica nos interesa cuando no es ese caso!

- Se focaliza en los **límites** del espacio de **entrada** para **identificar casos de prueba**.
- La idea básica es testear en los siguientes valores:
	- *min***,** *min***+**: Valor mínimo y el próximo
	- *nom*: Valor nominal
	- **max, max-**: Valor máximo y el anterior
- *Suposición crítica*: Rara vez una falla resulta de dos o más defectos *simultáneos*.
- Los casos de test para funciones con **más** de una **variable** de entrada **mantienen** todas las variables **menos una** en el *valor nominal*.

Ejemplo para función *F* de dos variables:

{(*X*1*nom*, *X*2*min*), (*X*1*nom*, *X*2*min*+), (*X*1*nom*, *X*2*nom*), (*X*1*nom*, *X*2*max*-), (*X*1*nom*, *X*2*max*), (*X*1*min*, *X*2*nom*), (*X*1*min*+, *X*2*nom*), (*X*1*max*-, *X*2*nom*), (*X*1*max*, *X*2*nom*)}

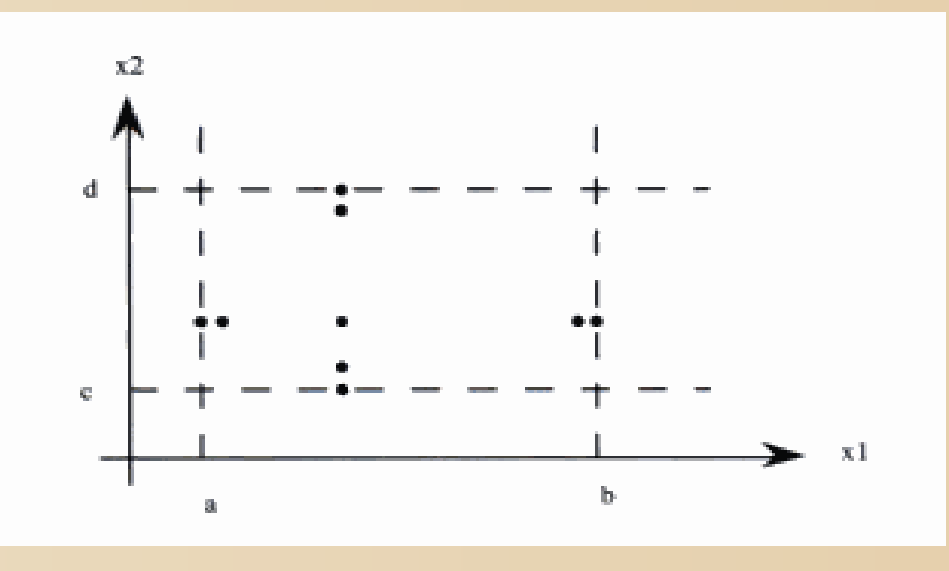

- Claramente, se puede generalizar a funciones de cualquier cantidad de variables.
	- Para *n* variables obtenemos 4*n*+1 casos de test.
- No tiene sentido para variables booleanas o tipos que no permiten una eunumeración de más de 4 valores.
- No es muy util cuando hay mucha dependencia entre las variables (por ejemplo en *NextDate*).

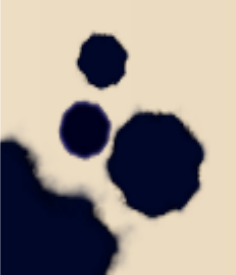

# Testing de robustez

- Es una **extensión simple** del análisis de valores límite donde también se prueban dos valores más:
	- *max***+**
	- *min***-**
- Fuerza a fijar la **atención** en el manejo de **excepciones** y **mensajes de error**
- Por ejemplo, ¿Qué pasa si un ascensor excede su capacidad de carga?

## Testing del peor caso

- El testeo del peor caso *no tiene en cuenta* la suposición crítica
- Queremos ver qué pasa cuando **más de una variable** tiene un **valor extremo**.
- Para **dos o mas** variables tomamos el *producto cartesiano* de {*min*, *min*+, *nom*, *max*-, *max*}.

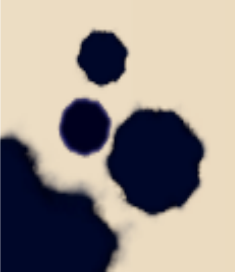

#### Testing del peor caso

- Ahora la función del número de casos es exponencial: 5<sup>n</sup> para *n* variables.
- Para ser todavía más cautelosos, podemos *combinarlo* con testing de robustez.

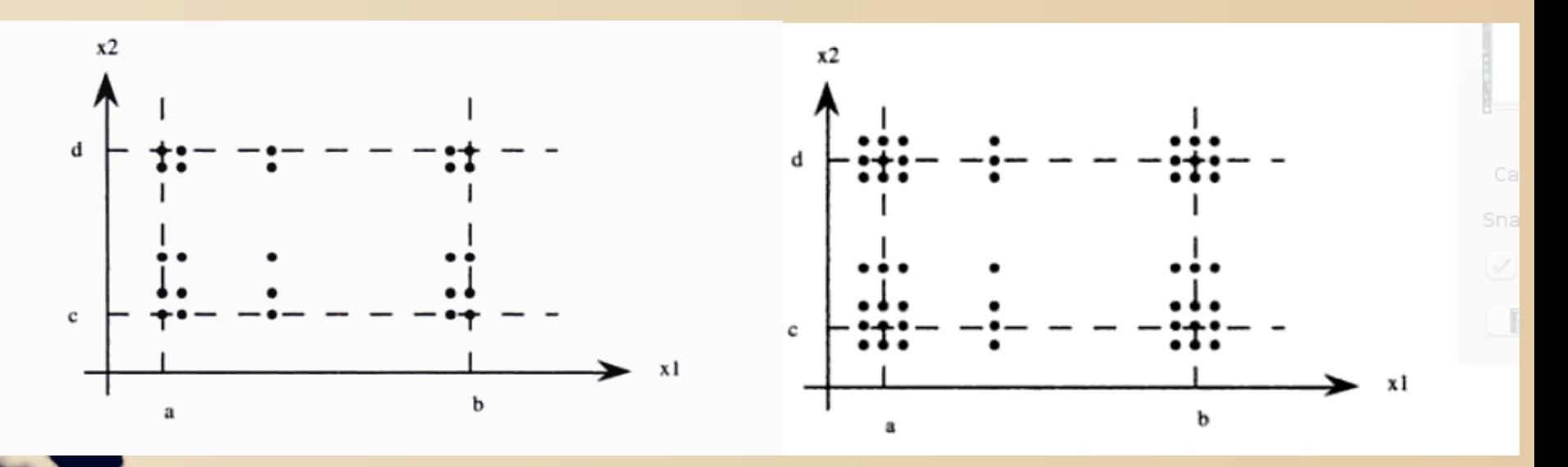

#### Testing de valores especiales

● Es la más usada y la más intuitiva.

• La persona que testea debe usar su conocimiento del dominio (*ad hoc*).

• Es un testimonio del "arte del testing".

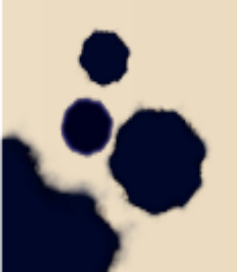

# Recomendaciones para testing de valores límite

- Es el más **rudimentario**, supone que las variables son **independientes**.
	- Esto lleva a problemas en algunos casos ("31 de febrero de 1905").
- Pueden ser **normales** o **robustos**, defecto simple vs. multiple.
- Dado que la **cantidad de casos varía mucho**, se debe distinguir y usar en forma juiciosa el que corresponda.

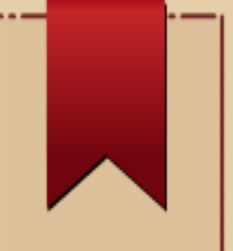

# Tablas de Decisión

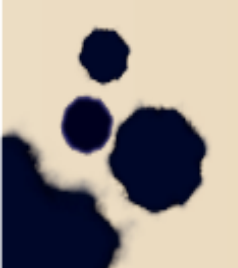

# Tablas de decisión

- Es un método clásico y útil para analizar *relaciones lógicas* más **complejas** entre los **datos**.
- Son ideales para situaciones en las que tenemos esquemas *patrón-acción*.
- Tienen dos partes:
	- *Condiciones*: Cada columna en esta parte será una regla.
	- *Acciones*: Denotan qué debe ocurrir si se dan las diferentes condiciones. Puede ser útil tener una acción especial correspondiente a casos *imposibles*.

#### Tablas de decisión: Notación

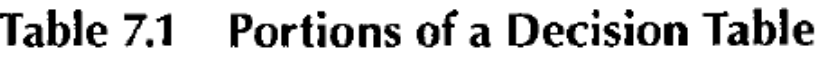

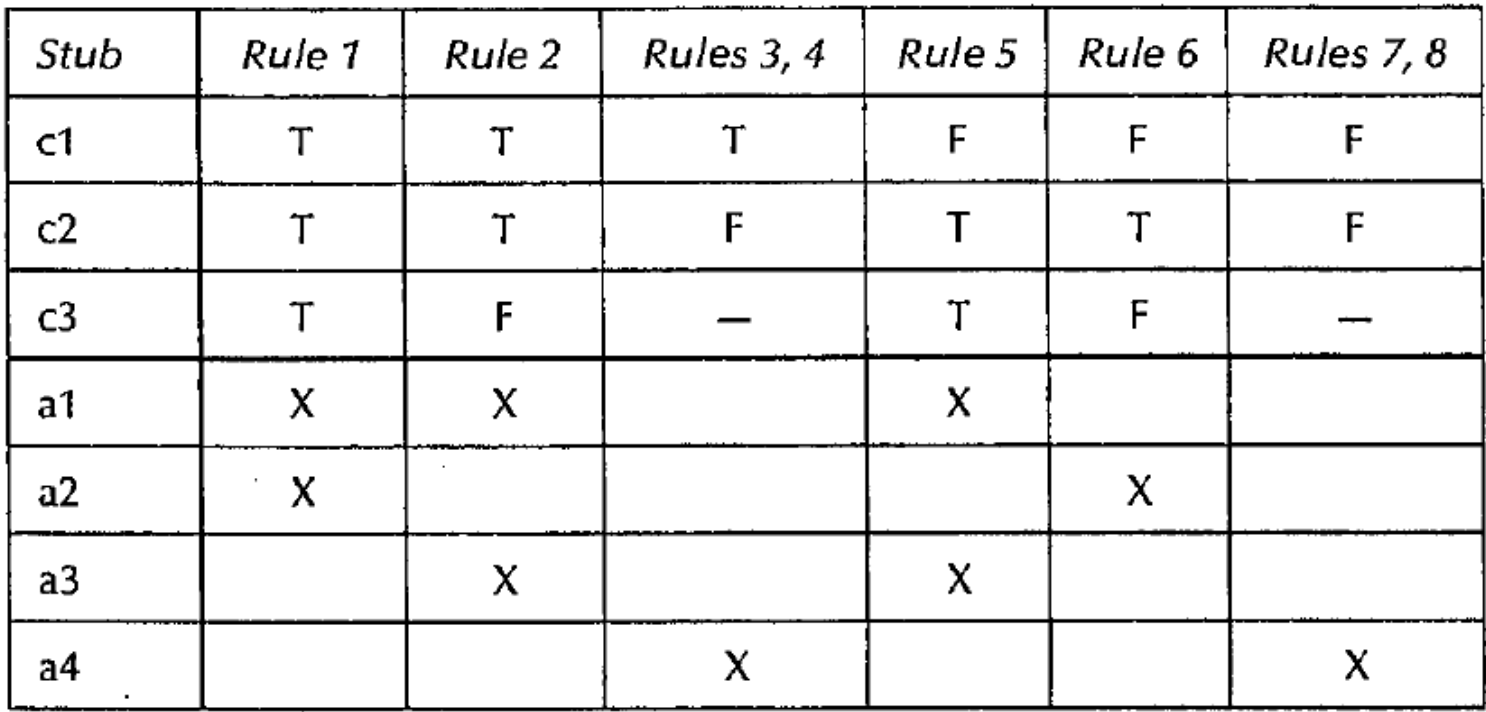

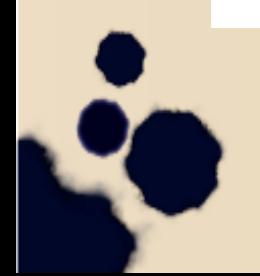

### Tablas de decisión

- La parte de **condiciones**, en general, es una **tabla de verdad** aumentada con valores "*don't care*" (no importa el valor), denotados con "–".
- Esto lleva a que consideremos sistemáticamente **todas** las **combinaciones** para ejercitar las **condiciones a fondo**.
- Para generar **casos de test**, interpretamos a las **condiciones** como **entradas** y a las **acciones** como **salidas**.

– *Las reglas son los casos de testeo*.

#### Ejemplo para el problema del triángulo

Decision Table for Triangle Problem

Table 72

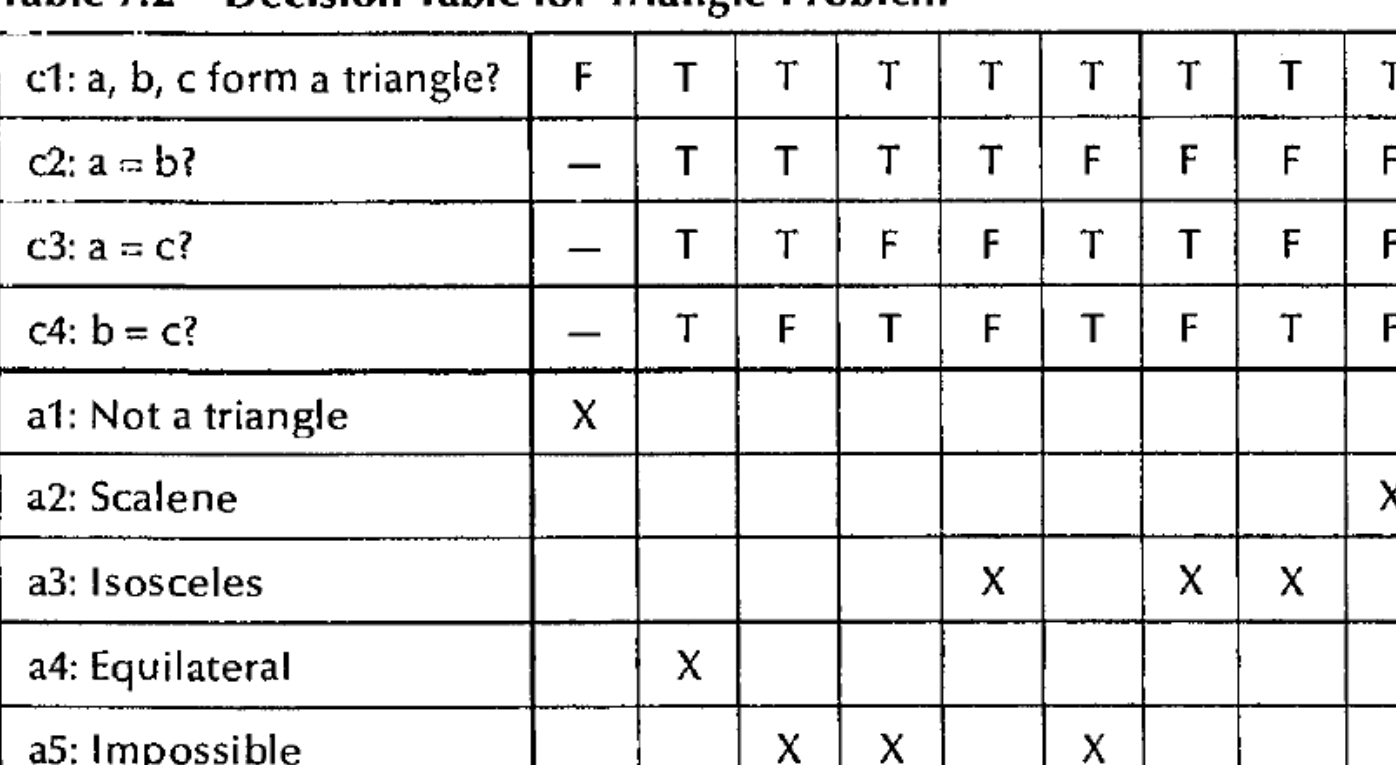

#### Con distintas condiciones

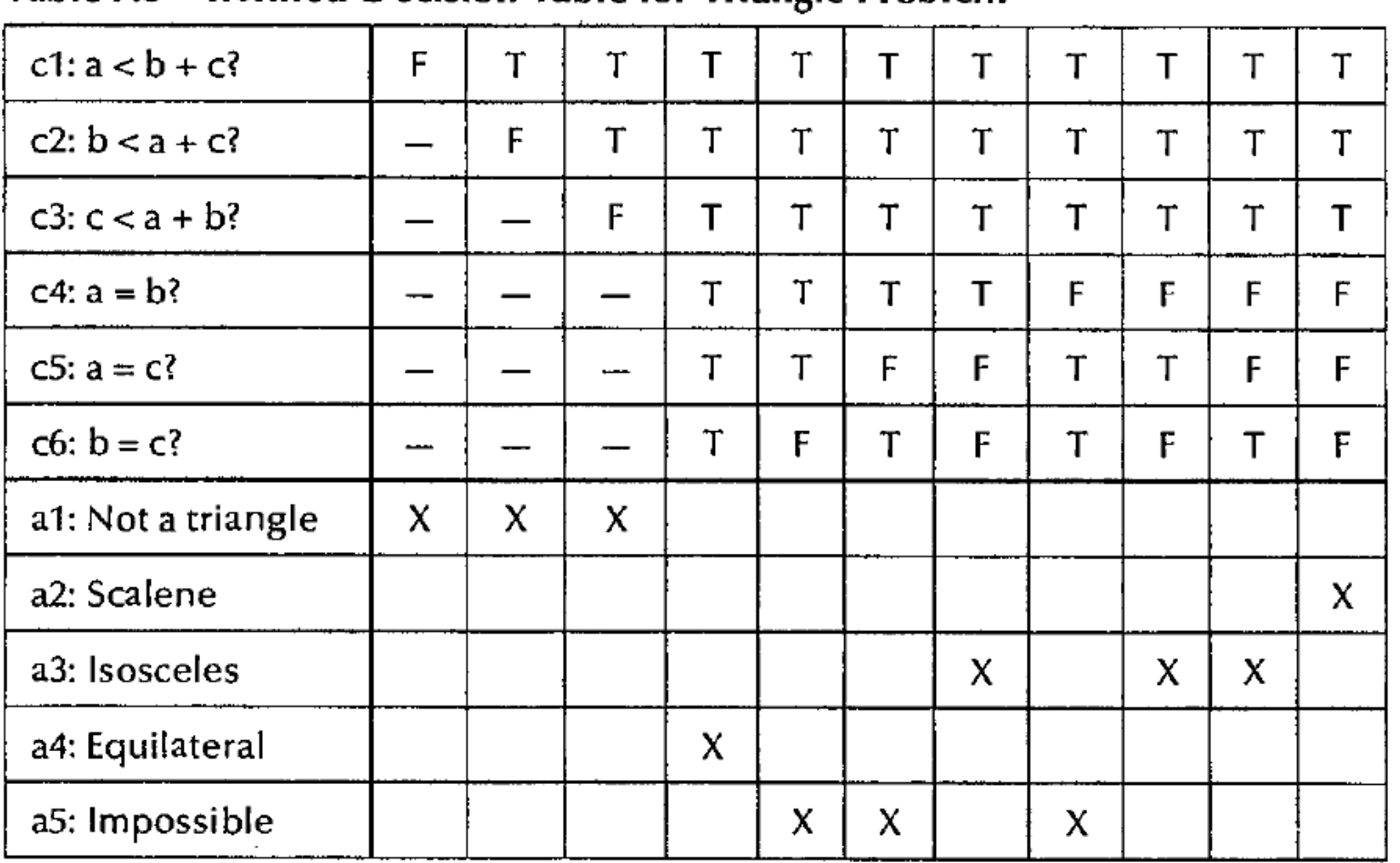

Table 7.3 Refined Decision Table for Triangle Problem

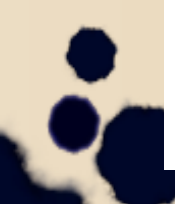

#### Uso de *don't care*

- Para tablas del tipo sin "don't care", se cumple que para *n* condiciones hay 2*n* reglas.
- Cada regla sin *don't cares* cuenta como una.
- Pero cada entrada *don't care* duplica el contador de la regla.

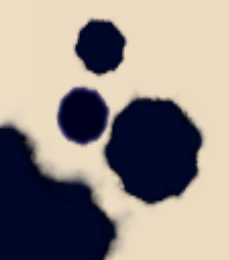

#### Contando las reglas

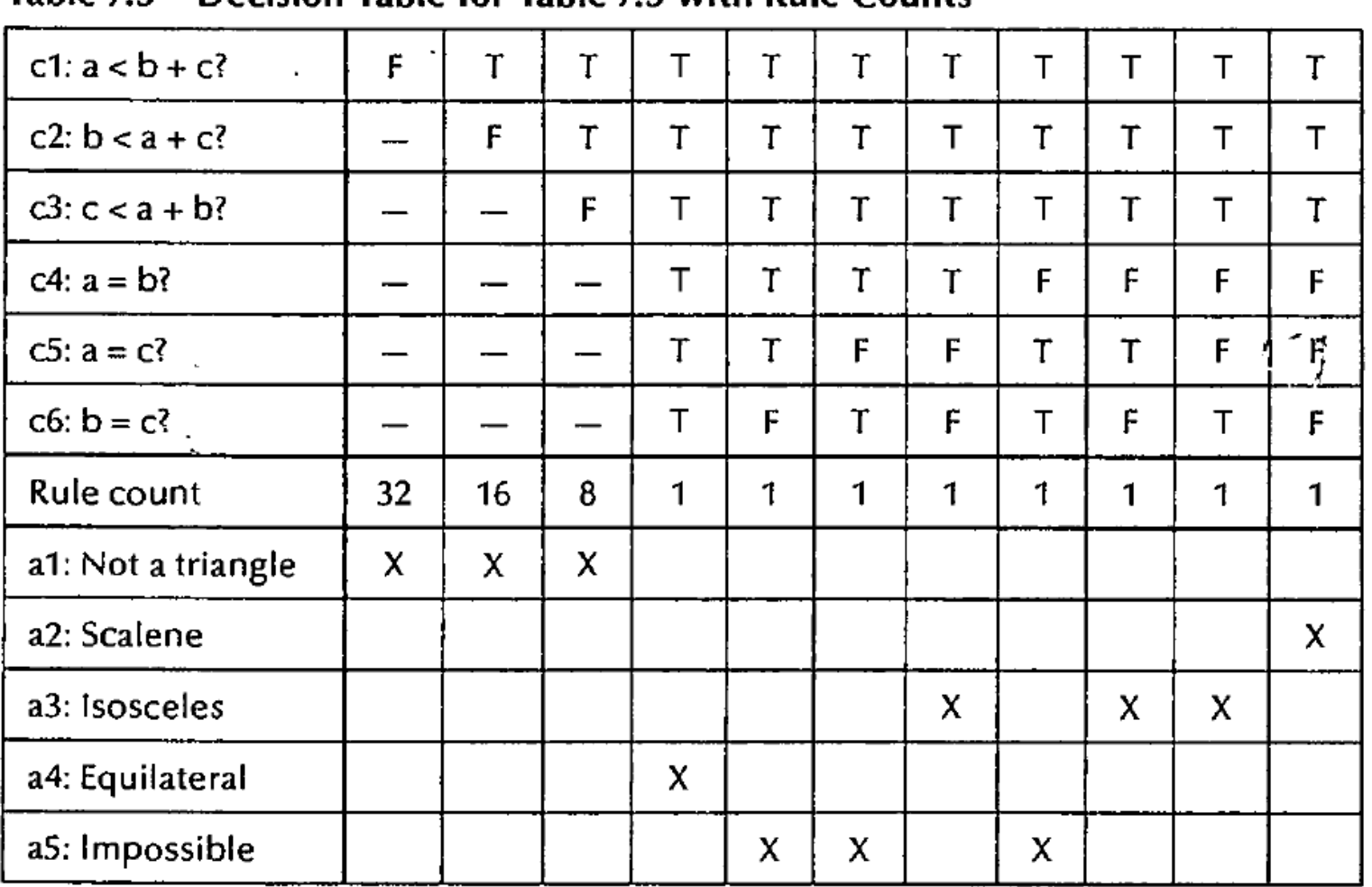

#### Table 7.5 Decision Table for Table 73 with Rule Counts

# Tablas con Problemas: Redundancia

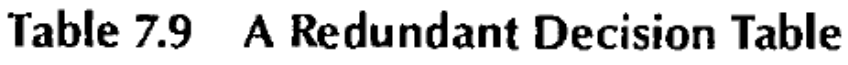

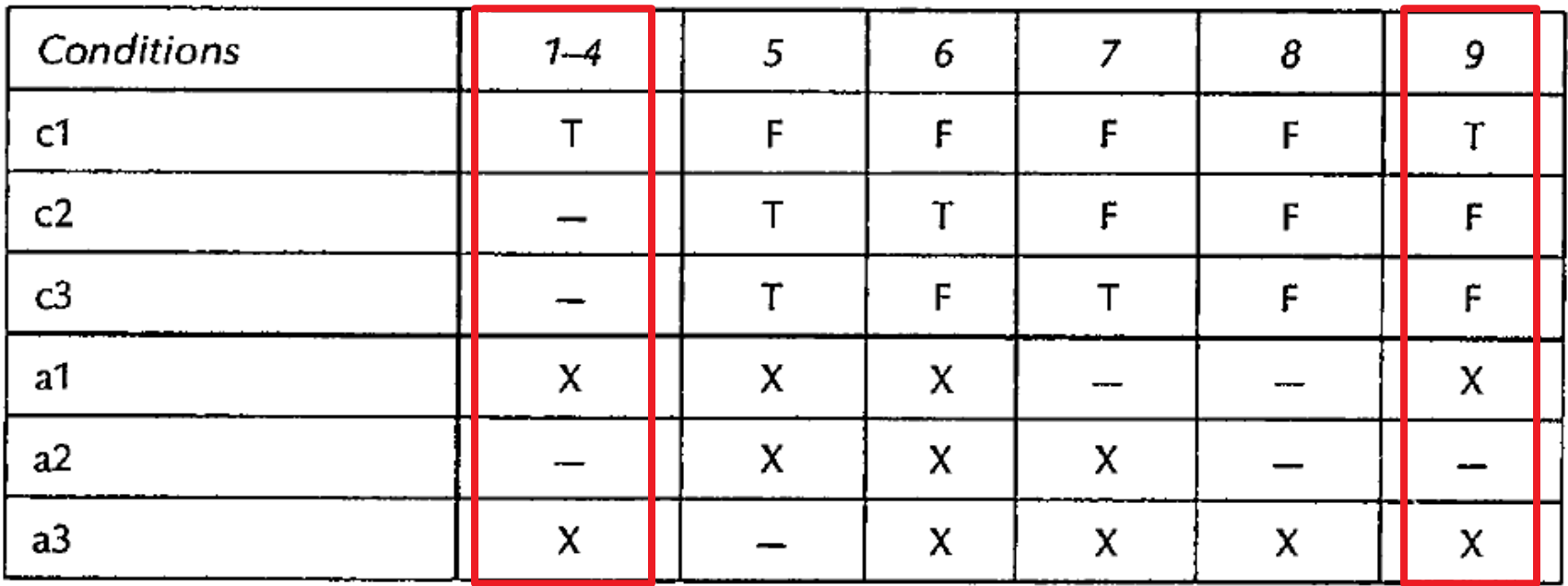

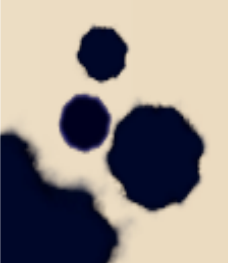

# Tablas con Problemas: Inconcistencia

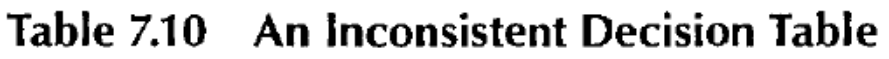

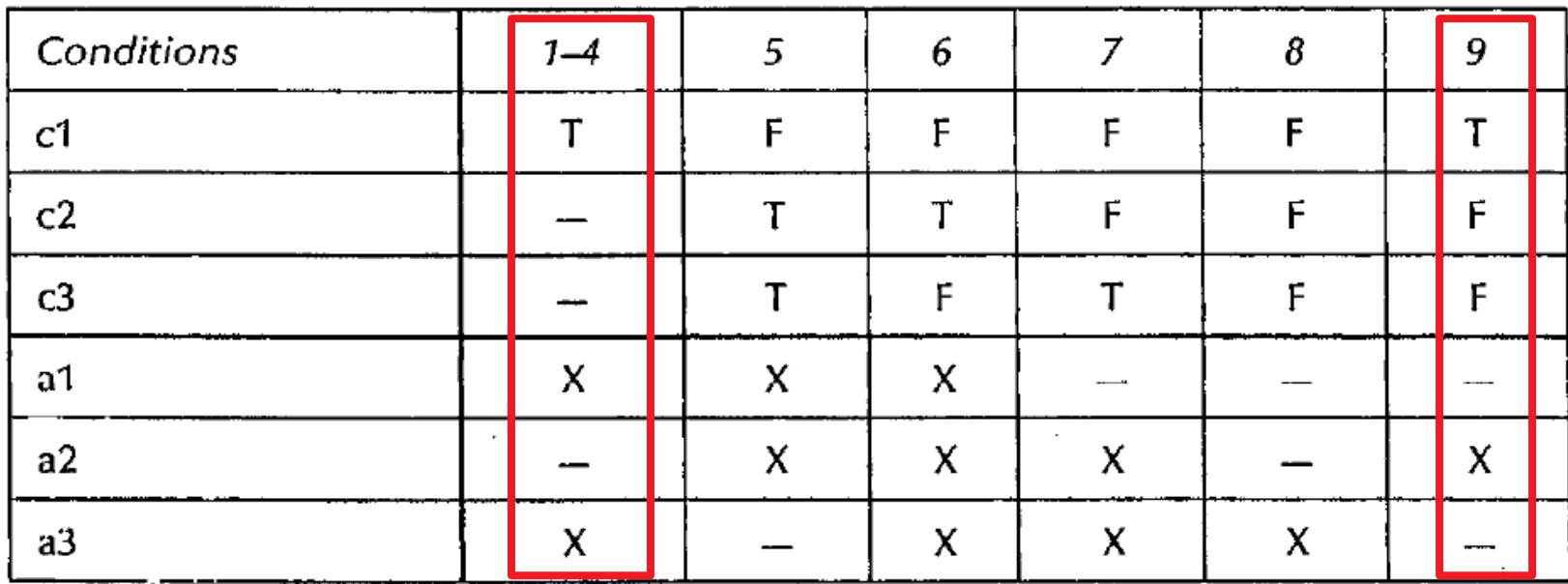

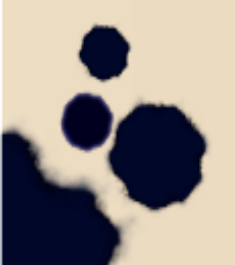

# Tablas con Condiciones de Valor Multiple

- Permiten crear tablas donde una **condicion** puede tomar **mas de dos valores**.
	- En general son utilizadas para **datos** que pueden tomar un **valor** en dentro de un **rango reducido enumerable**
- Nos evita la multipliciada de condiciones V/F
- Por ejemplo, en NextDate:
	- La condicion Mes podria tomar el valor
		- M1: Mes de 28 días
		- M2: Mes de 30 días
		- M3: Mes de 31 días

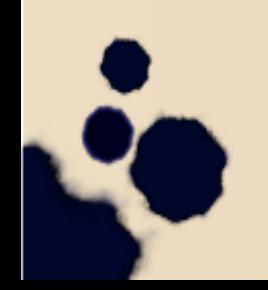

#### Casos de test para *NextDate*

- La función *NextDate* es buena para ilustrar dependencias entre datos de entrada.
- El formato de tabla de decisión nos permite explicitar los casos imposibles.
- Las acciones que tenemos se van a usar son:
	- Incrementar Día
	- Incrementar Mes
	- Incrementar Año
	- Resetear Día
	- **Resetear Mes**
	- Fecha Imposible

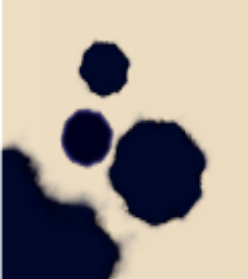

- Condiciones sobre Día:
	- D1: {día entre 1 y 27}
	- D2: día = 28
	- D3: día = 29
	- D4: día = 30
	- $-$  D<sub>5</sub>: día = 31
- Condiciones sobre Mes:
	- M1: mes tiene 30 días
	- M2: mes tiene 31 días excepto diciembre
	- $M3:$  mes = diciembre
	- $M4:$  mes = febrero
- Condiciones sobre Año:
	- Y1: año es bisiesto
	- Y2: año no es bisiesto

**Acciones: Incrementar Día Incrementar Mes Incrementar Año Resetear Día Resetear Mes Fecha Imposible**

- Cond. Día:
	- D1: {día entre 1 y 27}
	- $-$  D2: día = 28
	- D3: día = 29
	- $-$  D4: día = 30
	- $-$  D5: día = 31
- Cond. Mes:
	- M1: mes de 30 días
	- M2: mes de 31 días sin dic.
	- M3: mes = diciembre
	- M4: mes = febrero
- Cond. Año:
	- Y1: año es bisiesto
		- Y2: año no es bisiesto

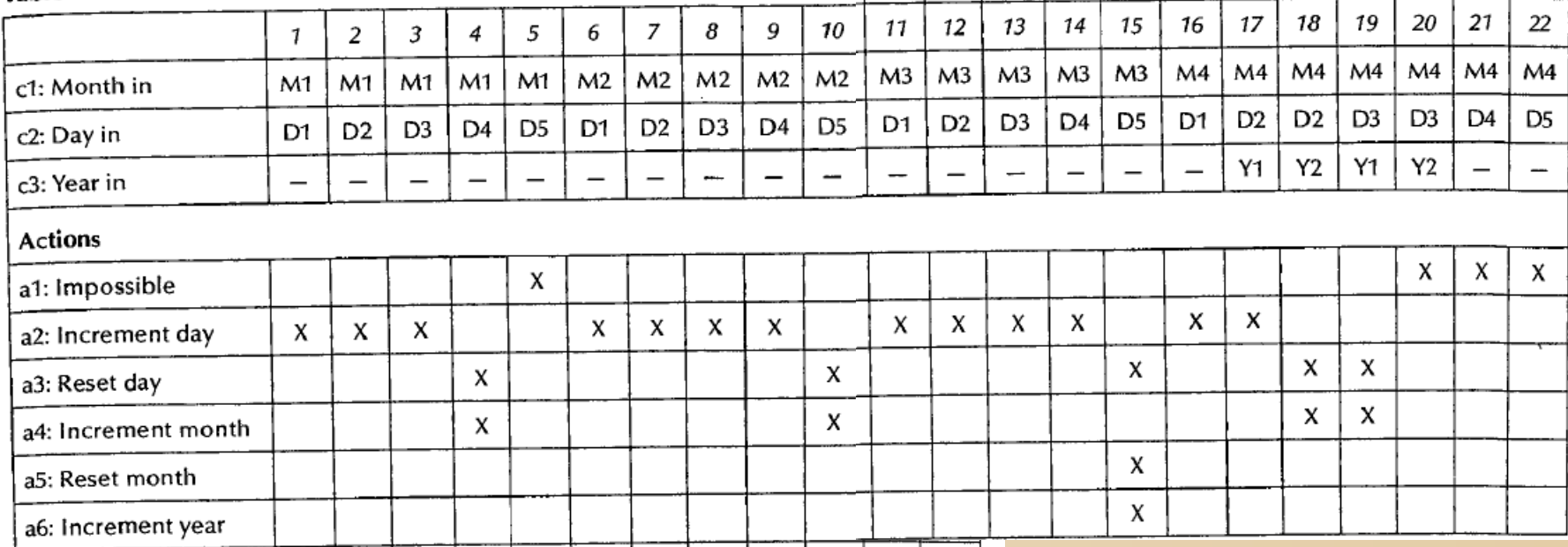

- Cond. Día:
	- D1: {día entre 1 y 27}
	- D2: día = 28
	- D3: día = 29
	- $-$  D4: día = 30
	- $-$  D5: día = 31
- Cond. Mes:
	- M1: mes de 30 días
	- M2: mes de 31 días sin dic.
	- M3: mes = diciembre
	- M4: mes = febrero
- Cond. Año:
	- Y1: año es bisiesto
	- Y2: año no es bisiesto

#### **Podemos Agrupar mas!!!**

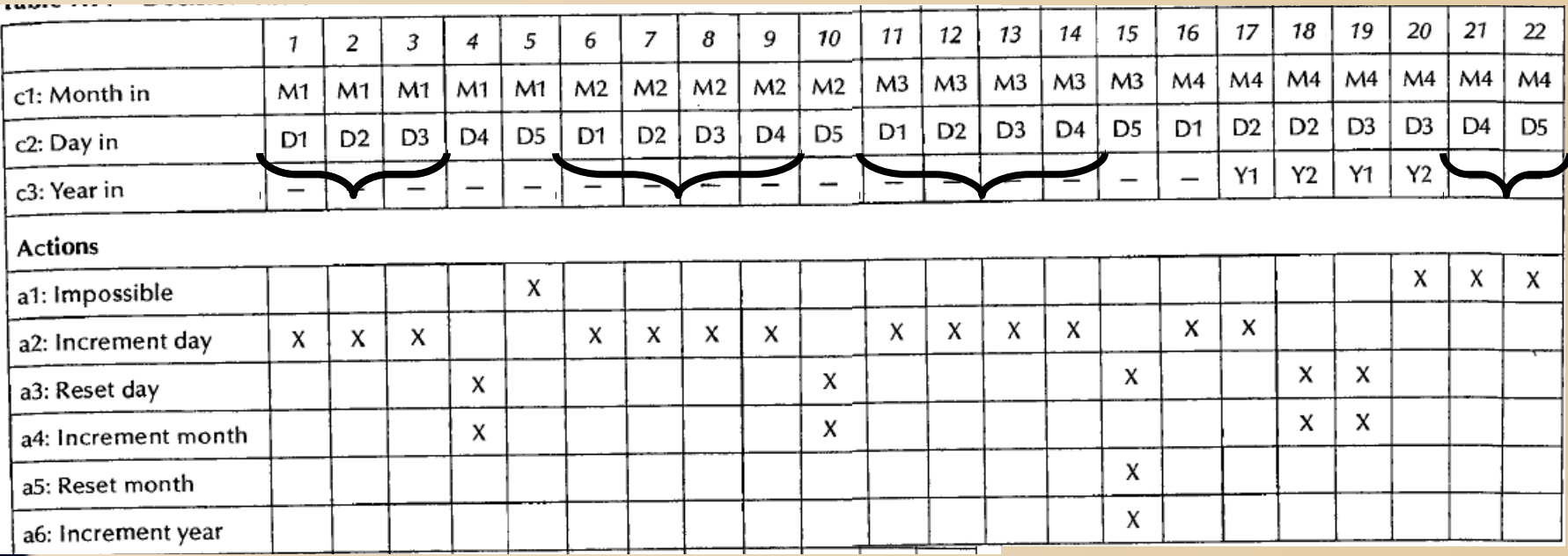

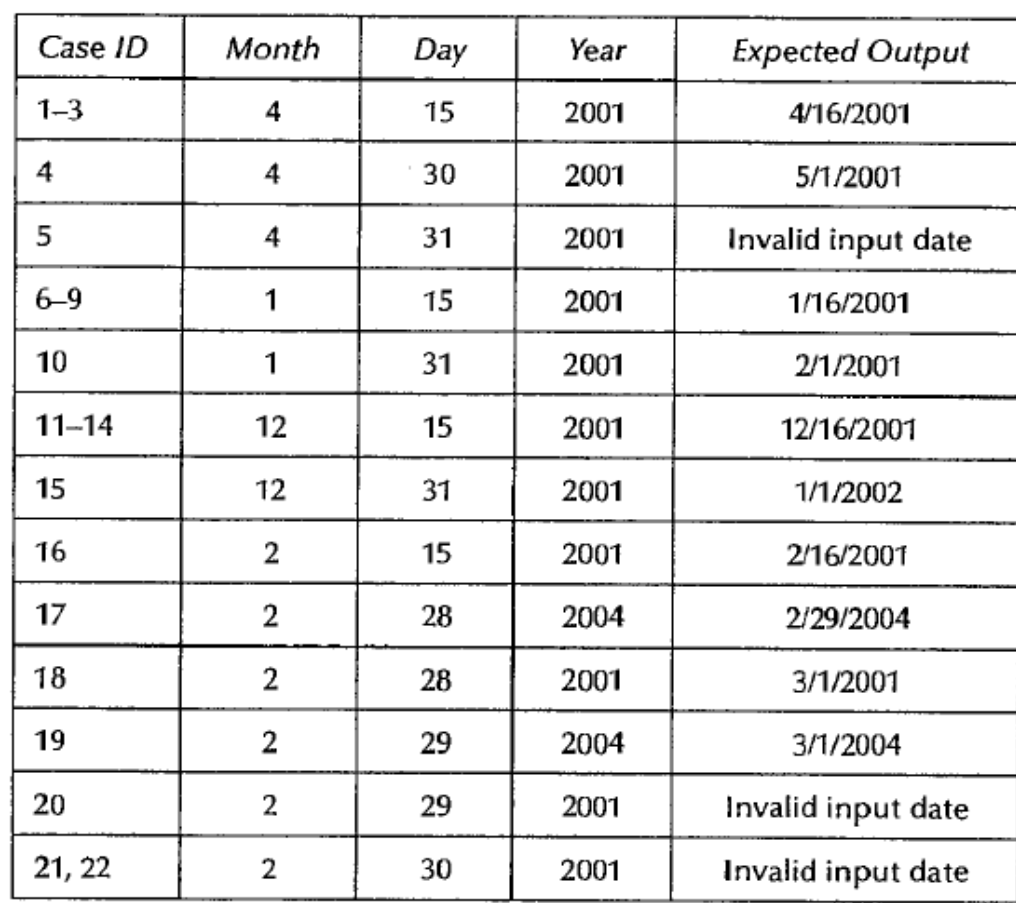

Table 7.16 Decision Table Test Cases for NextDate

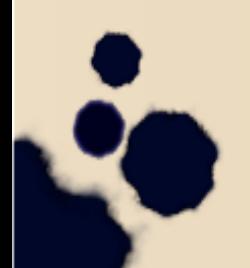

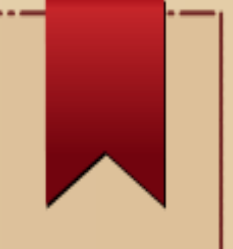

# Clases de Equivalencia

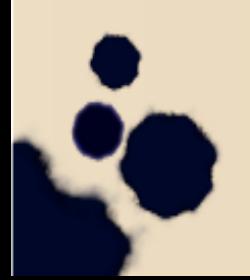

● Recordemos de **Álgebra**:

Las **clases de equivalencia** de un conjunto forman una *partición* del mismo: conjuntos **disjuntos** tal que su **unión** es el conjunto **original**.

- Se logra el conjunto entero: *Completitud*.
- Los conjuntos son disjuntos: *Se evita la redundancia*.
- Los elementos de un conjunto tienen algo en común.

- *Idea*: Identificar los casos de test usando un elemento de cada clase de equivalencia.
- *Clave*: Elegir bien la forma de particionar en clases.
- ¿Por que?
	- *Ejemplo*: Para probar triángulos equiláteros elijo un valor como (5, 5, 5); no agregaría nada probar con otros de la forma (*X*, *X*, *X*).

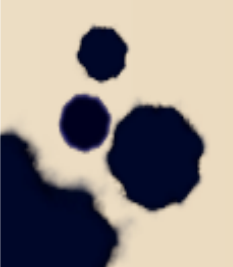

- La intuición respecto a lo que vimos de testing estructural: los casos de test dentro de una **misma clase** seguirían el *mismo camino*.
- Distinguiremos dos formas:
	- **Fuerte**
	- **Débil**

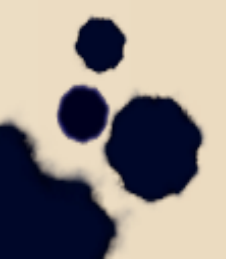

- Supongamos que tenemos una función *P* de 3 variables *a*, *b* y *c* con dominios *A*, *B* y *C.*
- Elegimos una **relación de equivalencia** apropiada que induce la siguiente **partición**:
	- $A = A1 \cup A2 \cup A3$
	- $-B = B1 \cup B2 \cup B3 \cup B4$
	- $C = C_1 \cup C_2$
- Elegimos valores: *a*1 pertenece a *A*1, *b*1 pertenece a *B*1 y *c*1 pertenece a *C*1, etc.

# Equivalencia débil

Usamos **un valor de cada clase de equivalencia** en un caso de test:

$$
T1 = (a1, b1, c1) \quad T2 = (a2, b2, c2)
$$

*T*3 = (*a*3, *b*3, *c*1) *T*4 = (*a*1, *b*4, *c*2)

● Siempre tendremos el *mismo número* de casos de test que de clases en la partición con *más subconjuntos.*

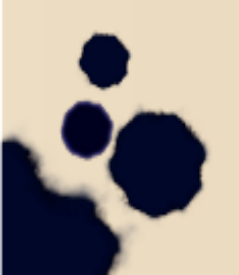

#### Equivalencia débil *normal*

Los datos enteros x1 y x2, los partimos en:

- $-$  x1 en tres clases (a $\langle x1 \langle b, b \langle x1 \langle c, c \langle x1 \langle d \rangle \rangle) \rangle$
- $-$  x2 en dos clases (e $\langle x \rangle$ z = f $\langle x \rangle$  =  $\langle x \rangle$  =  $\langle x \rangle$

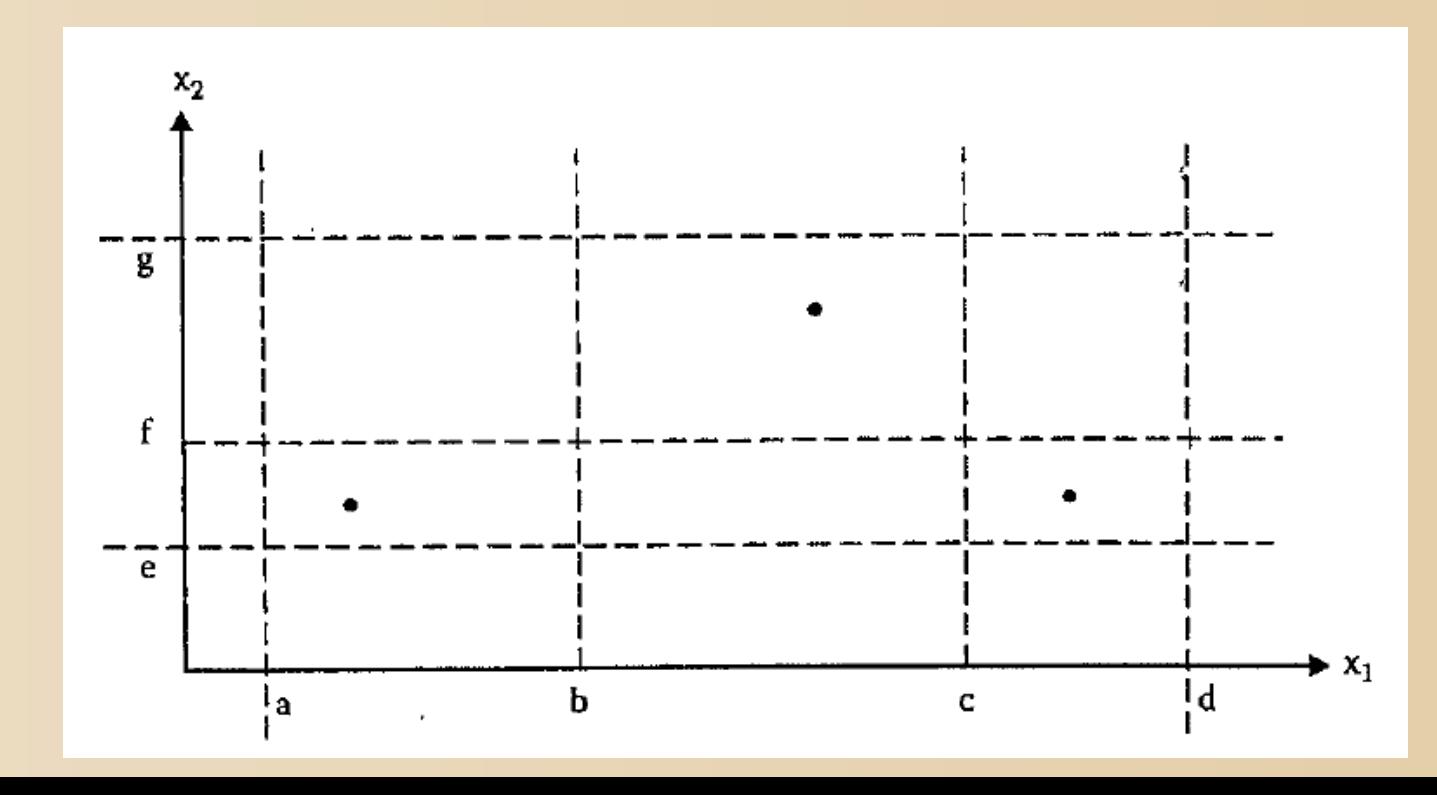

#### Equivalencia débil *robusta*

Los datos enteros x1 y x2, los partimos en:

- $-$  x1 en tres clases (a $\langle x1 \langle b, b \langle x1 \langle c, c \langle x1 \langle d \rangle \rangle) \rangle$
- $-$  x2 en dos clases (e $\langle x \rangle$ z = f $\langle x \rangle$  =  $\langle x \rangle$  =  $\langle x \rangle$

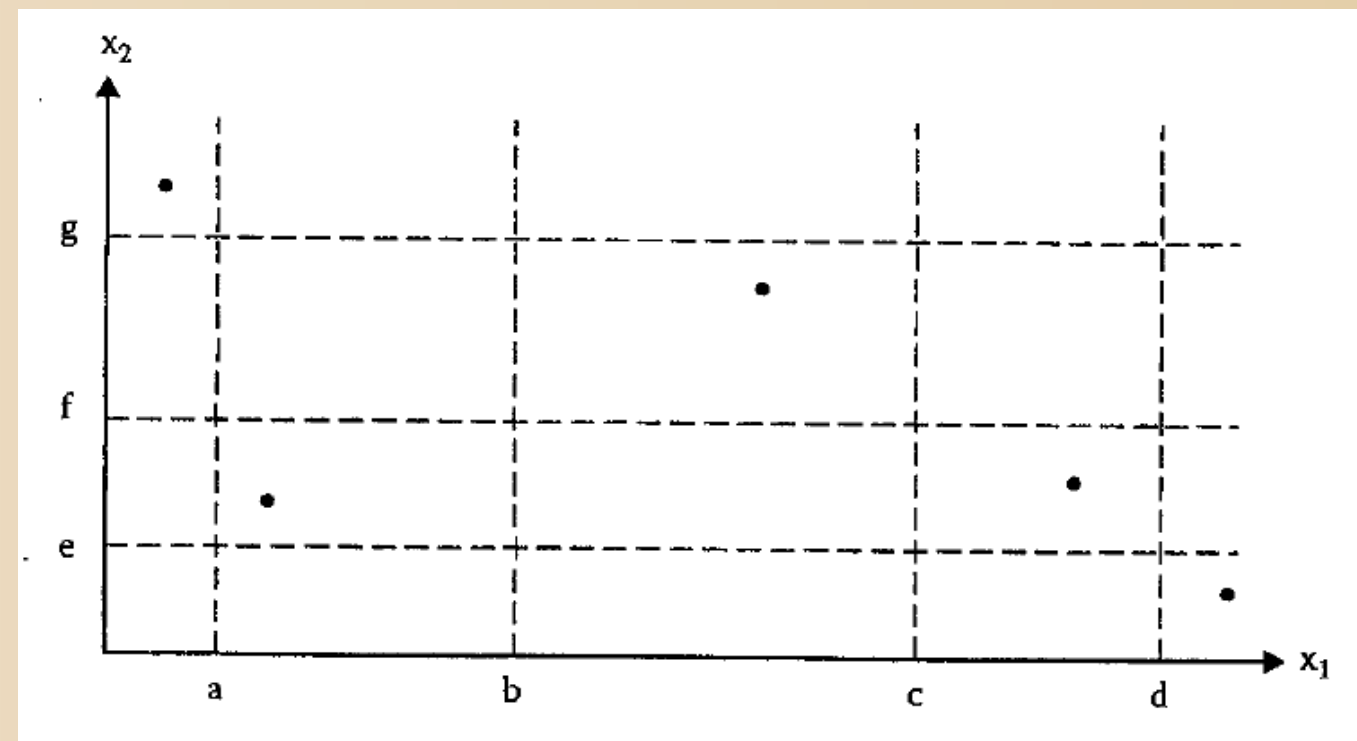

# Equivalencia fuerte

- Se basa en realizar el *producto cartesiano* de los **subconjuntos de particiones**.
- En el caso anterior,  $\bf{A} \times \bf{B} \times \bf{C}$  tendrá 3  $*$  4  $*$  2 = 24 elementos. Se usan *todas* las combinaciones:

*T*1 = (*a*1, *b*1, *c*1), *T*2 = (*a*1, *b*1, *c*2), *T*3 = (*a*1, *b*2, *c*1), *T*4 = (*a*1, *b*2, *c*2),

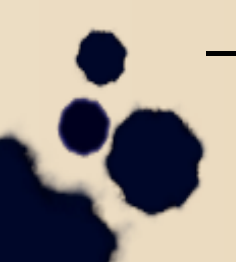

...

– **Parecido** a construir una **tabla de decisiones** que vimos antes.

#### Equivalencia fuerte *normal*

Los datos enteros x1 y x2, los partimos en:

- $-$  x1 en tres clases (a $\langle x1 \langle b, b \langle x1 \langle c, c \langle x1 \langle d \rangle \rangle) \rangle$
- $-$  x2 en dos clases (e $\langle x \rangle$ z = f $\langle x \rangle$  =  $\langle x \rangle$  =  $\langle x \rangle$

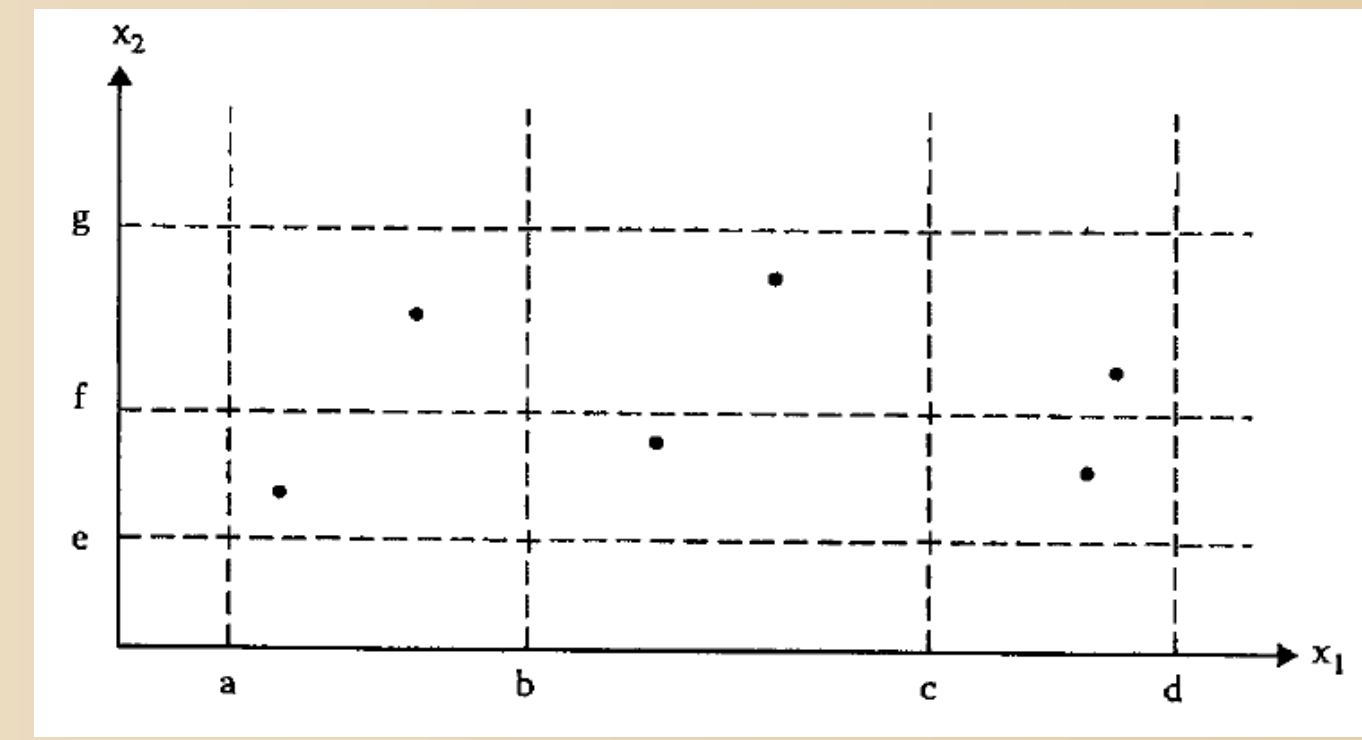

#### Equivalencia fuerte *robusta*

Los datos enteros x1 y x2, los partimos en:

- $-$  x1 en tres clases (a $\langle x1 \langle b, b \langle x1 \langle c, c \langle x1 \langle d \rangle \rangle) \rangle$
- $-$  x2 en dos clases (e $\langle x \rangle$ z = f $\langle x \rangle$  =  $\langle x \rangle$  =  $\langle x \rangle$

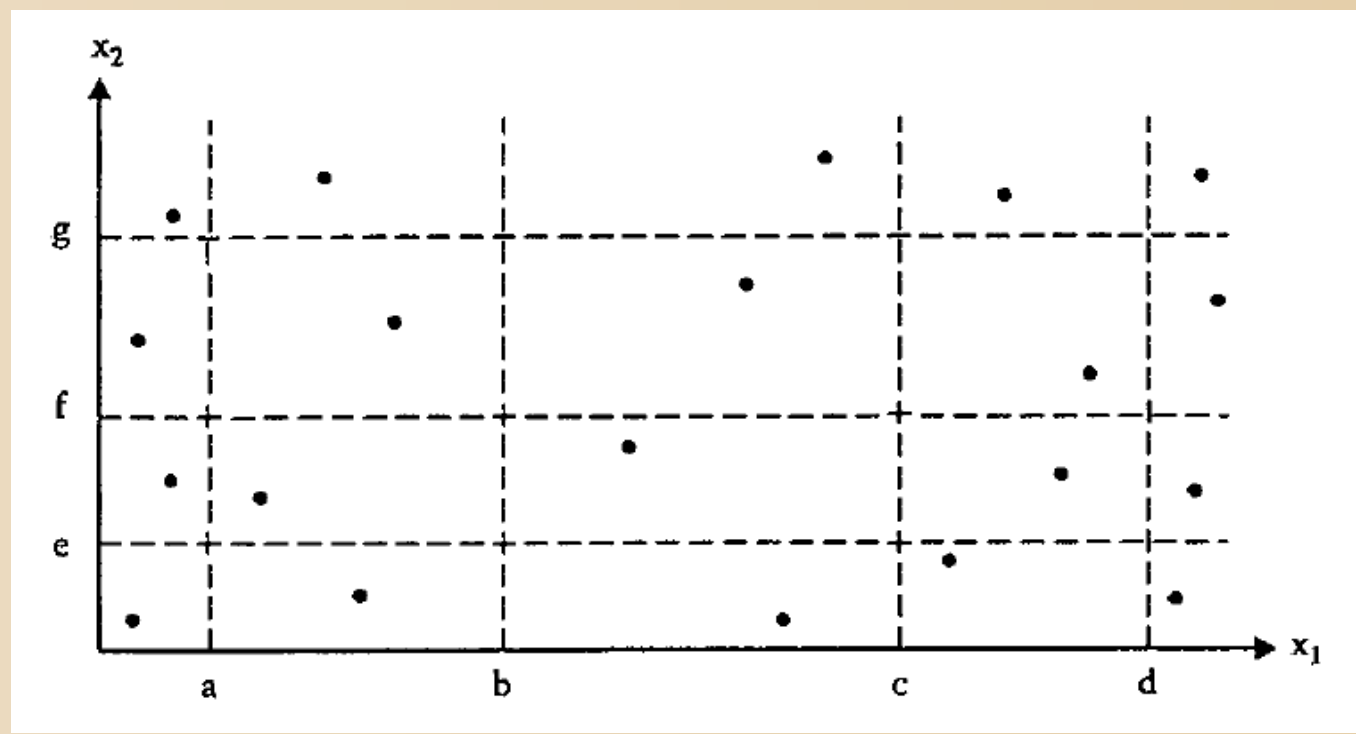

# Clases de equivalencia Considerando los Invalidos

- Los **valores invalidos** tambien los podemos considerar como **clases de equivalencia**.
	- Esto tiene sentido, en general, si son valores permitidos por el lenguaje pero no por nuestro sistema.
- Si las condiciones de **error** son importantes, se puede **dividir** la clase inválida en **varias clases**.

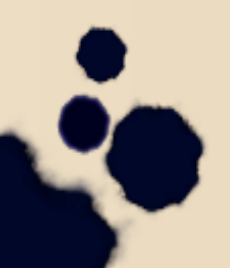

# Clases de equivalencia Fuerte(Variante)

- Si consideramos las **CE invalidas** y seguimos la **suposición critica**
- Nos lleva a considerar una **variante** el modo **Fuerte**
	- Para las **CE validas** seguimos la **estrategia fuerte** y
	- Para por **cada CE invalida** armamos un caso donde solo **un valor** pertenece a una clase **invalida**

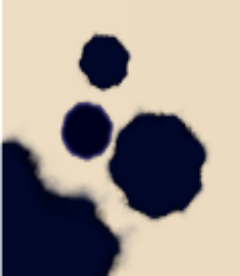

Observaciones sobre testeo de clases de equivalencia

- Es **útil** cuando la función/funcionalidad es **compleja**.
- La versión **fuerte** supone cierto grado de **independencia**, si no pueden aparecer **entradas inválidas** (ejemplo *NextDate*).
	- Si hay alta dependencia entre los datos de entrada es mejor otro método.
- Se pueden necesitar varios intentos antes de la **relación correcta**. En otros casos puede ser evidente.

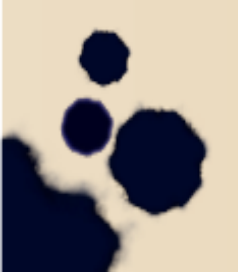

#### Conclusiones sobre testing funcional

- Comparamos los métodos en términos de **esfuerzo**, **eficiencia** del proceso de testing y **efectividad**.
- Los métodos varían en cuanto al **número** de casos de test generados y al **esfuerzo** para obtener estos casos.
- Veamos algunos gráficos...

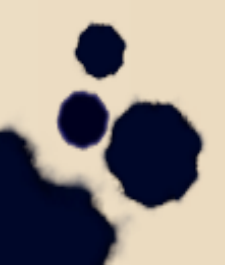

#### Casos de test por método

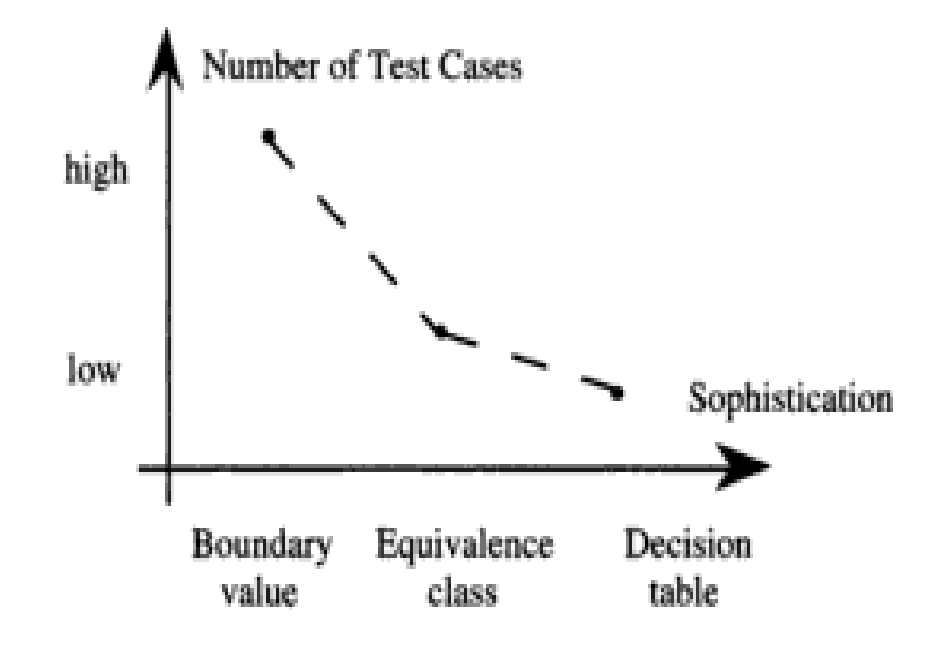

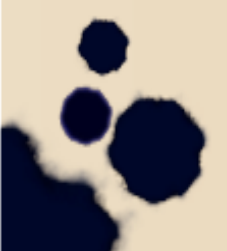

# Esfuerzo para identificar los casos por método

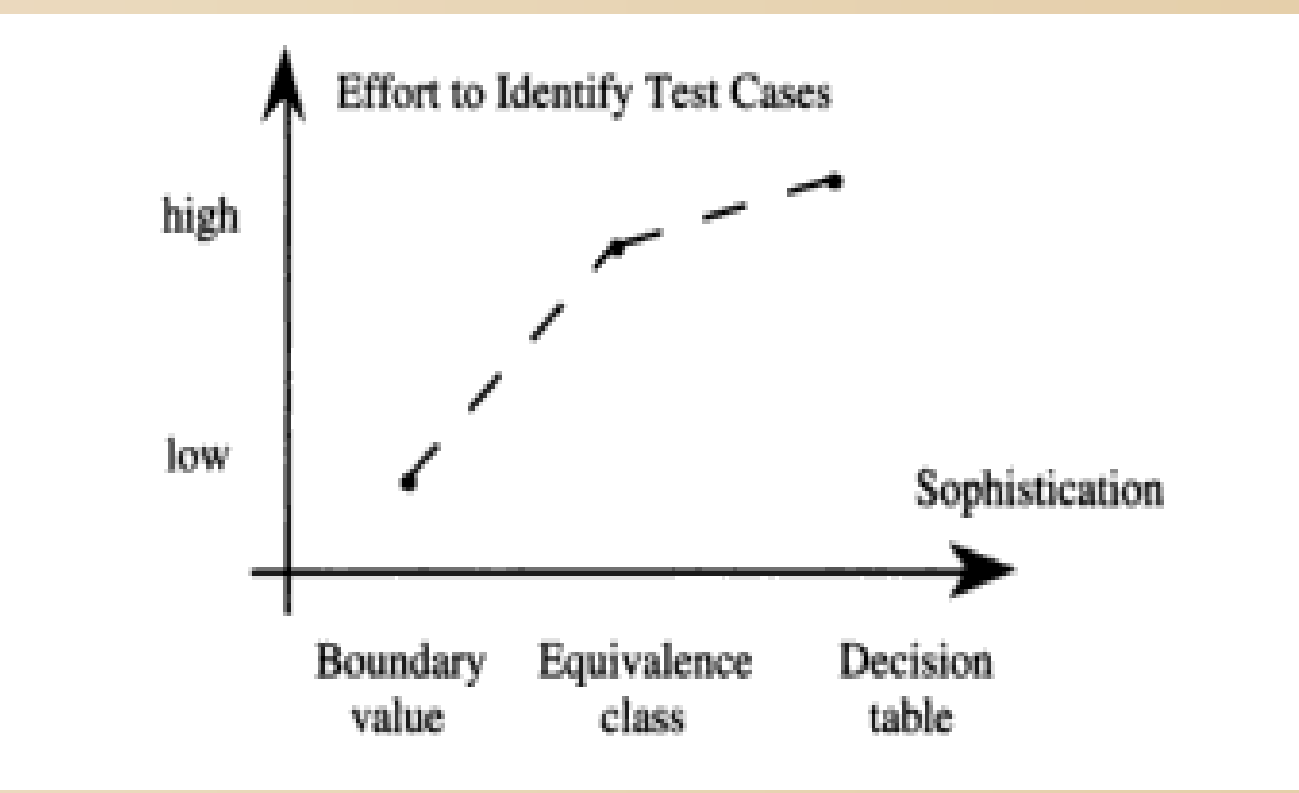

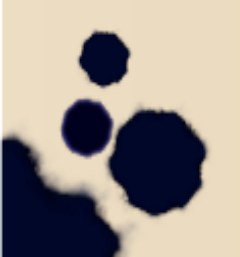

### Casos de test para el *Problema del Triángulo*

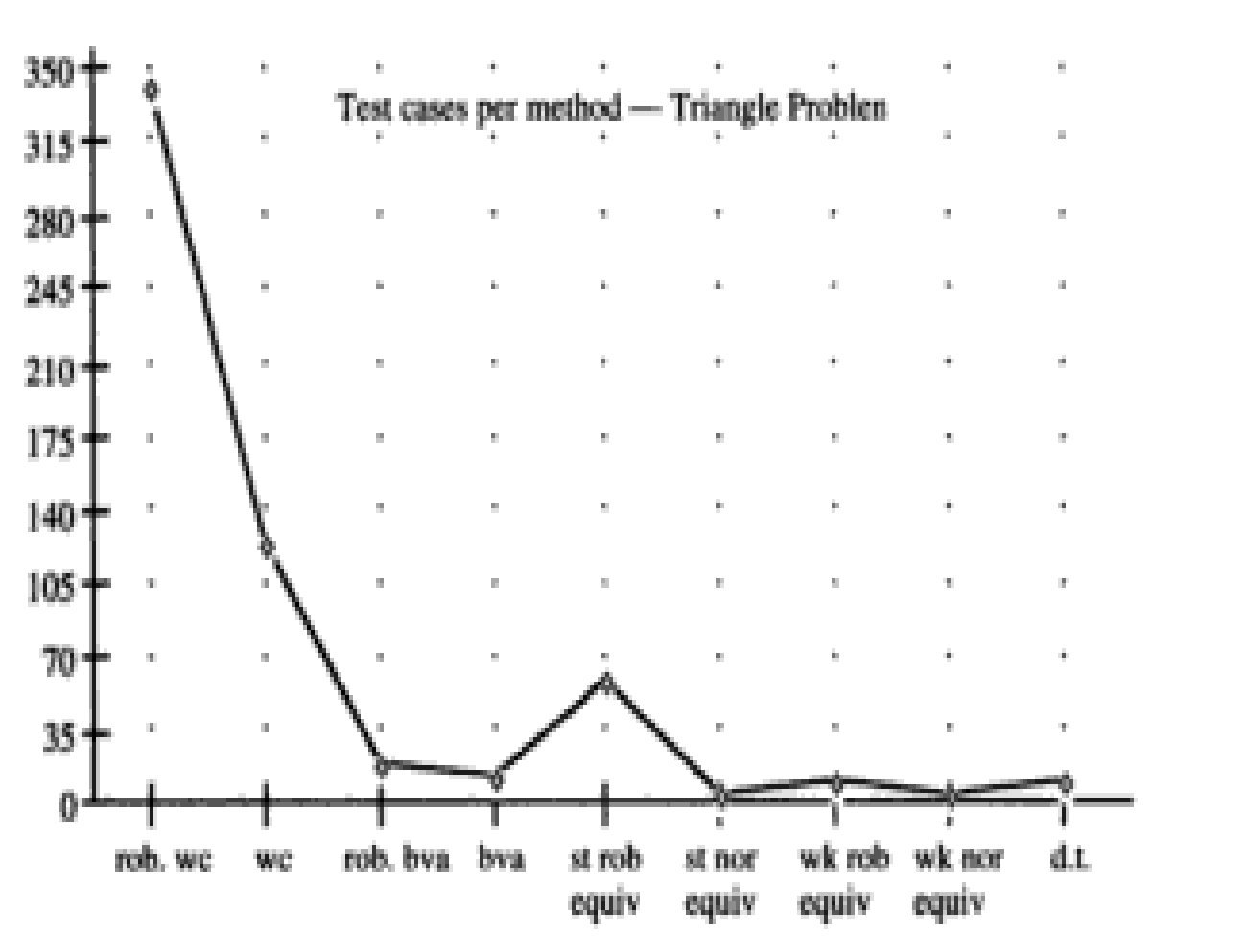

#### Casos de test para *NextDate*

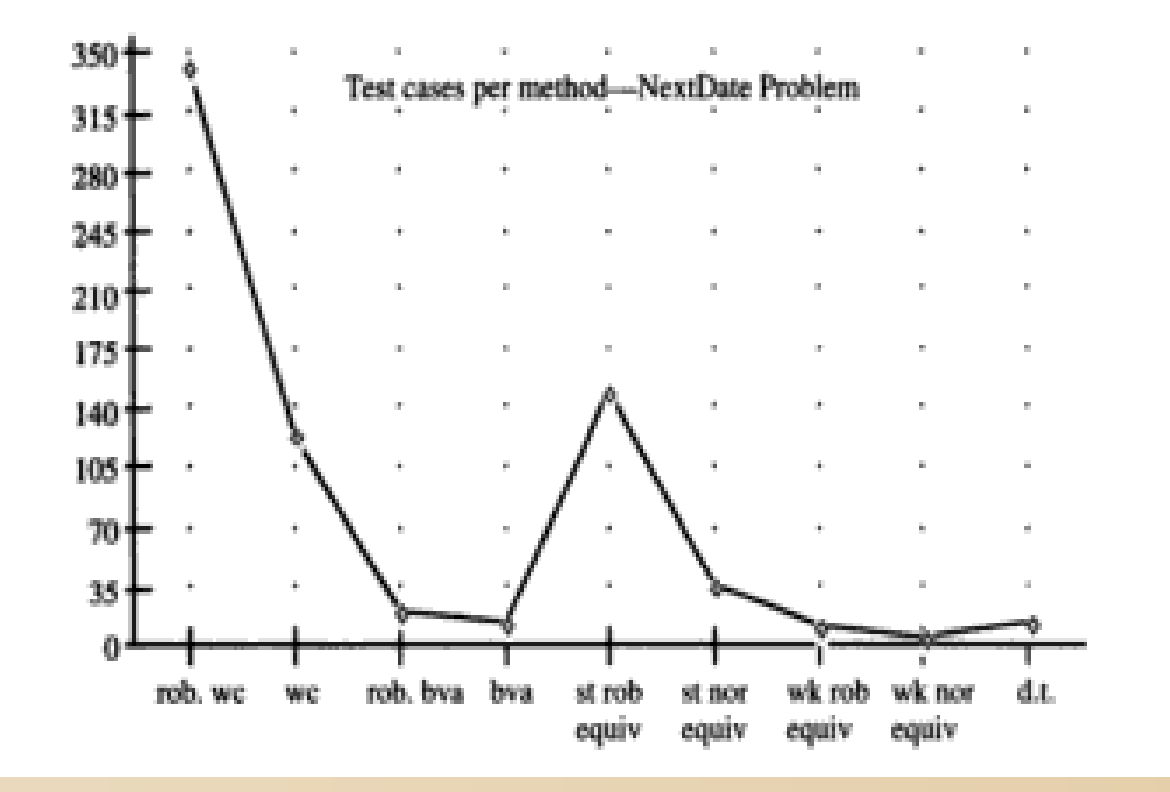

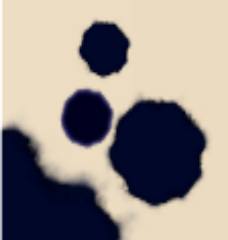

Atributos importantes para elegir qué método usar

- Ver si las variables representan cantidades **discretas** o no
- Ver si existen *dependencias* entre las variables.
- Si se asumen **fallas** *simples* o *múltiples*.
- Si es importante el manejo de *excepciones*.

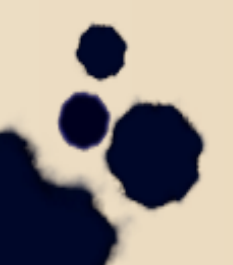

# Bibliografía

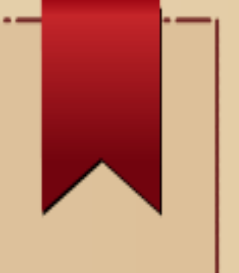

#### P. Jorgersen: "*Software Testing: A Craftsman's Approach*", 4th Ed. Auerbach Publications, 2013. Capítulos 1, 2 y 5-7.

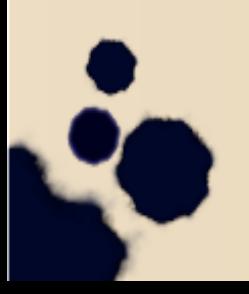